# Iª Jornada de coordinación del SIC 25 de junio de 2003

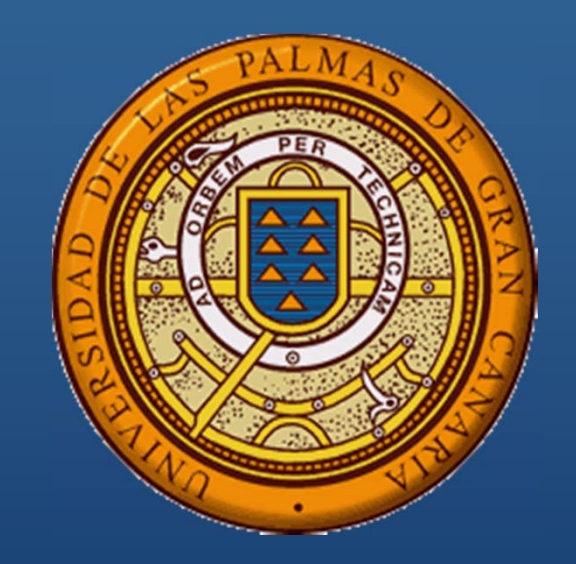

### SUBDIRECCIÓN DE APLICACIONES

Servicio de Informática y Comunicaciones de la ULPGC

### Contenido de la presentación

 Organización de la subdirección **Entorno tecnológico** Ŧ **Aplicaciones y servicios Plan de Aplicaciones 2003-2004** 

### ¿Quiénes somos?

# AS PALMAS DE GRAN CANARIA

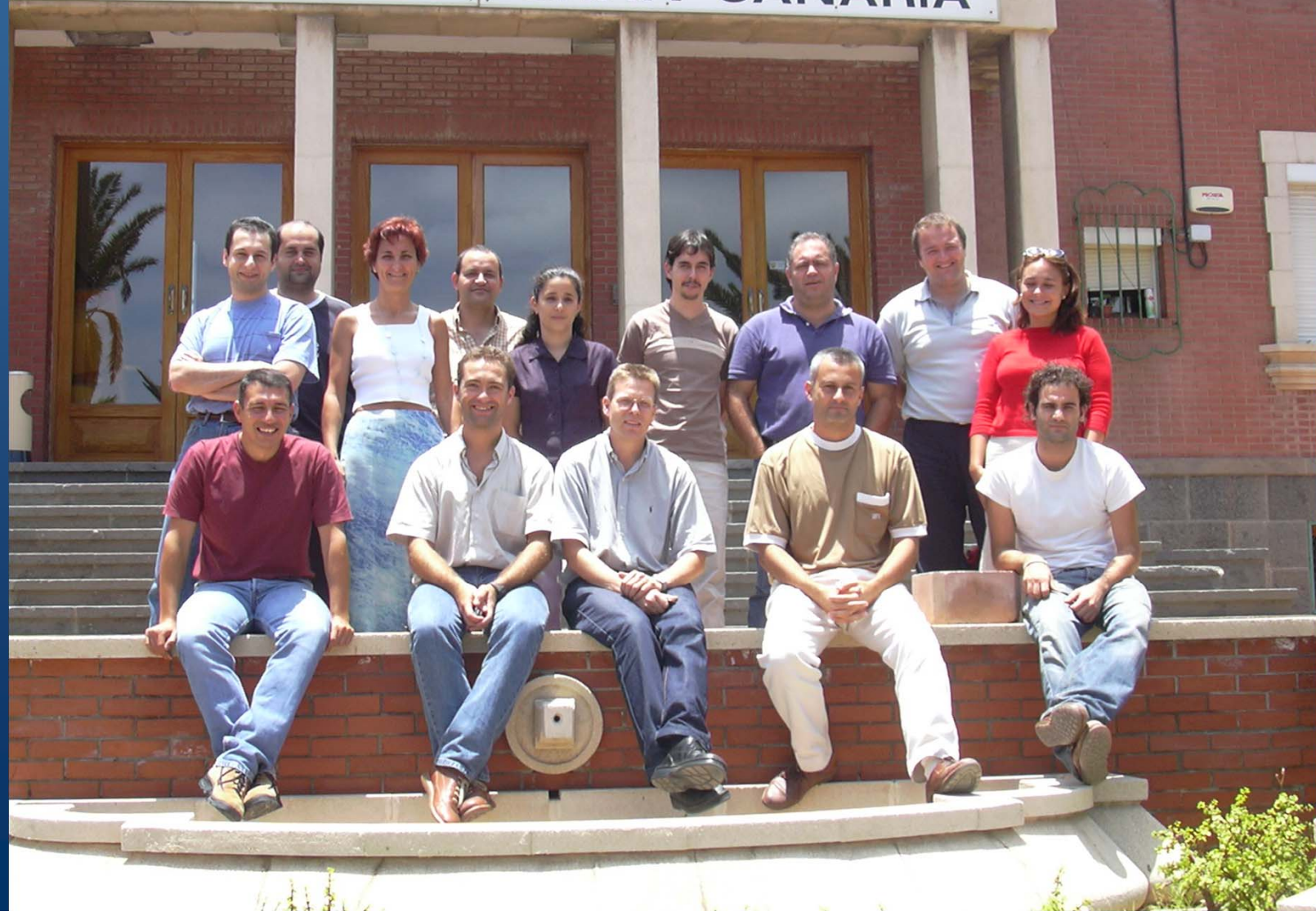

# ¿Cómo nos organizamos?

### **Cuatro grupos de trabajo**

- Cada grupo se encarga del desarrollo de un conjunto de módulos
- Compuestos por 1 analista + 3 programadores
- El analista asume la dirección del grupo y es el interlocutor principal con los usuarios

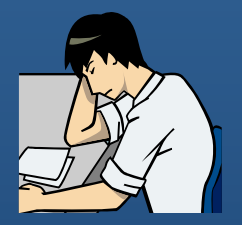

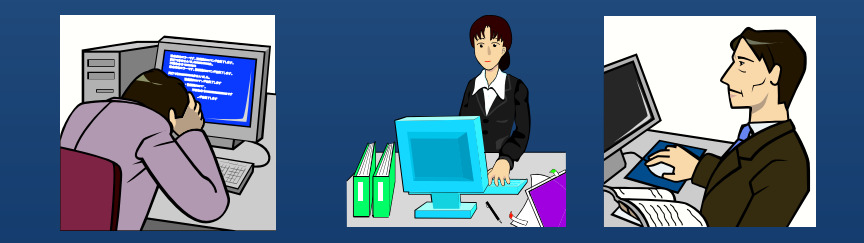

### Grupos de trabajo

### Grupo 1:

- $\blacksquare$ Diego Suárez Hernández (Analista)
- **Francisco Casas Cabrera (Programador)**
- **Antonio Vega de Alba (Programador)**
- **Mario Rodríguez Izcoa (Programador)**

#### Γ Grupo 3:

- **Juan Alberto Sánchez Hernández (Analista)**
- **Bandia Sexuber Carlos Ortega Lorenzo (Programador)**
- **Francisco Javier Acosta Navarro (Programador)**
- m. Javier Rojano Broz (Programador)

#### Π Grupo 2:

- **Antonio Babío Larios (Analista)**
- **DESCOTE SECOTE CONTROLE (Programador)**
- **Cristina Pulido Sosa (Programadora)**
- $\blacksquare$ Lourdes Fernández Vega (Programadora)

### Grupo 4:

- **Lucía Medina Rivero (Analista)**
- **José Luis Sánchez Hernández (Programador)**
- **Julián González Espinosa (Programador)**
- $\mathbf{u}$  . David Tadeo Ponce (Programador)

### **Subdirector:** Ángel Sánchez de la Cruz

Г

# ¿A qué nos dedicamos?

### п Desarrollos Cliente / Servidor (ULPGes) Desarrollos Web

escalon.ulpgc.es

<del>. . .</del> .

. . . .

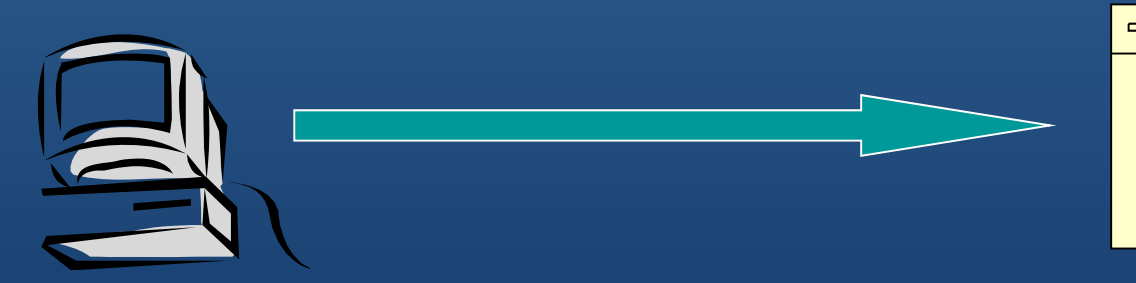

Lógica de la presentación Lógica de negocio Lógica de datos

Servicios a través de telefonía móvil

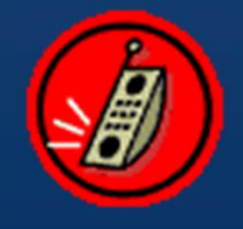

## ¿Con qué trabajamos?

### Servidor de Bases de Datos: ORACLE 8i

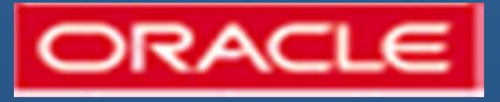

**Servidor de Aplicaciones: ORACLE Internet** Application Server (iAS): PL/SQL, Java servlets, JSP, Perl, PHP, etc…

T. Herramienta de desarrollo: SQL Navigator (Quest Software)

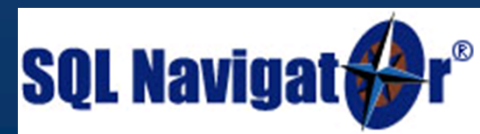

Lenguajes de programación **Lógica de negocio**

**Procedimientos almacenados PL/SQL** 

F **Otros lenguajes**

> **Delphi**  $\blacksquare$  HTML  $\blacksquare$  PHP ■ Perl Java

## Algunos datos

#### Gestionamos más de 600 tablas

#### п Las mayores tablas:

- **Histórico de asignaturas matriculadas (2.299.036 registros)**
- Diario de movimientos contables (2.299.634 registros)
- Histórico de conceptos de nóminas (2.043.703 registros)

### **Nuestros usuarios (ULPGes)**

- **Total definidos: 417 usuarios**
- **<u>E</u>** Usuarios activos actualmente: 271 usuarios

#### $\blacksquare$ Matrícula 2002/03: 2 Octubre de 2002 : 2020 matrículas

- **En salas de automatrícula: 1111 matrículas (55 %)**
- Vía www.ulpgc.es: 811 matrículas (40,15 %)
- **En las administraciones: 98 matrículas (4,85 %)**

# Sistema de Gestión Universitaria ULPGes (I)

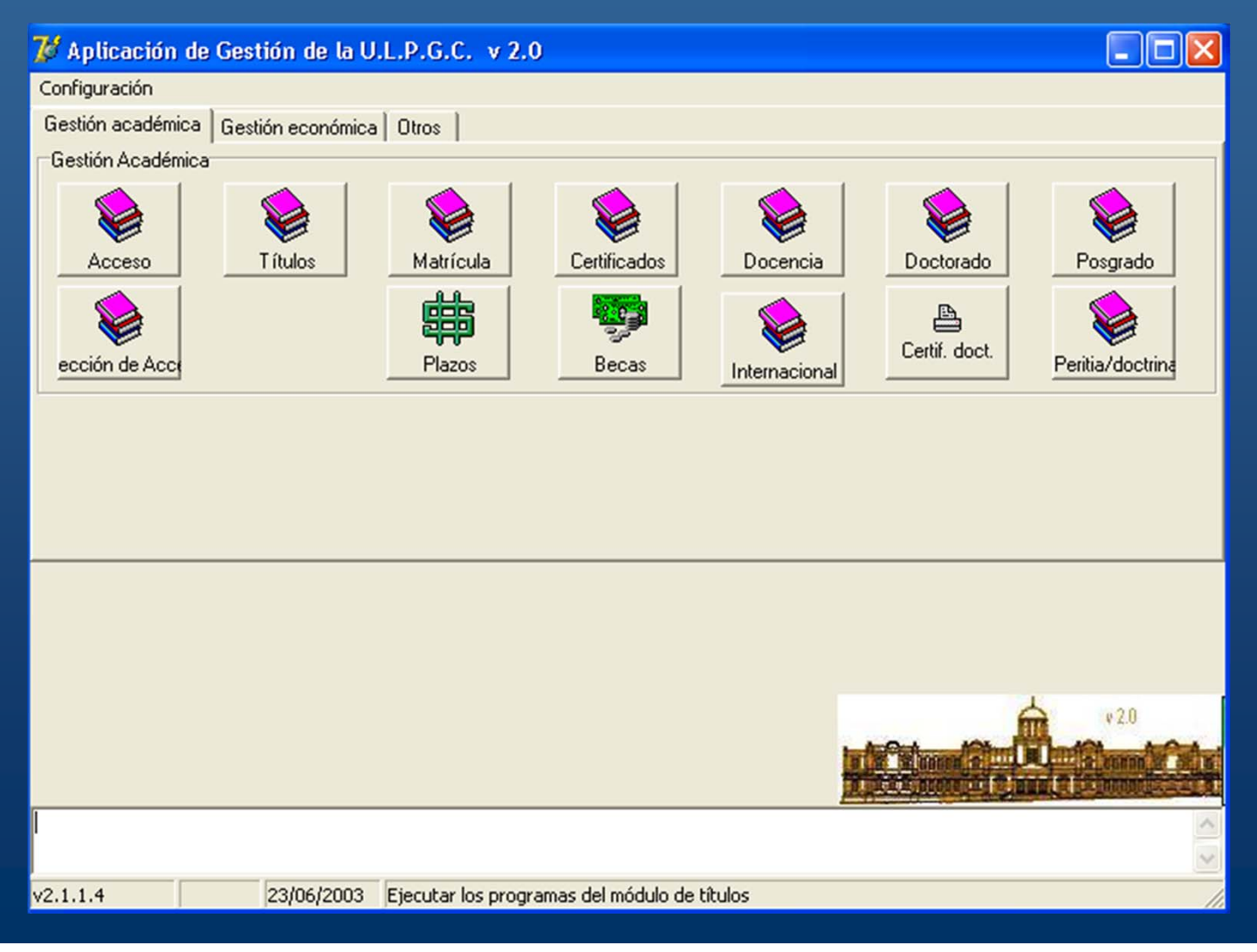

# Sistema de Gestión Universitaria ULPGes (II)

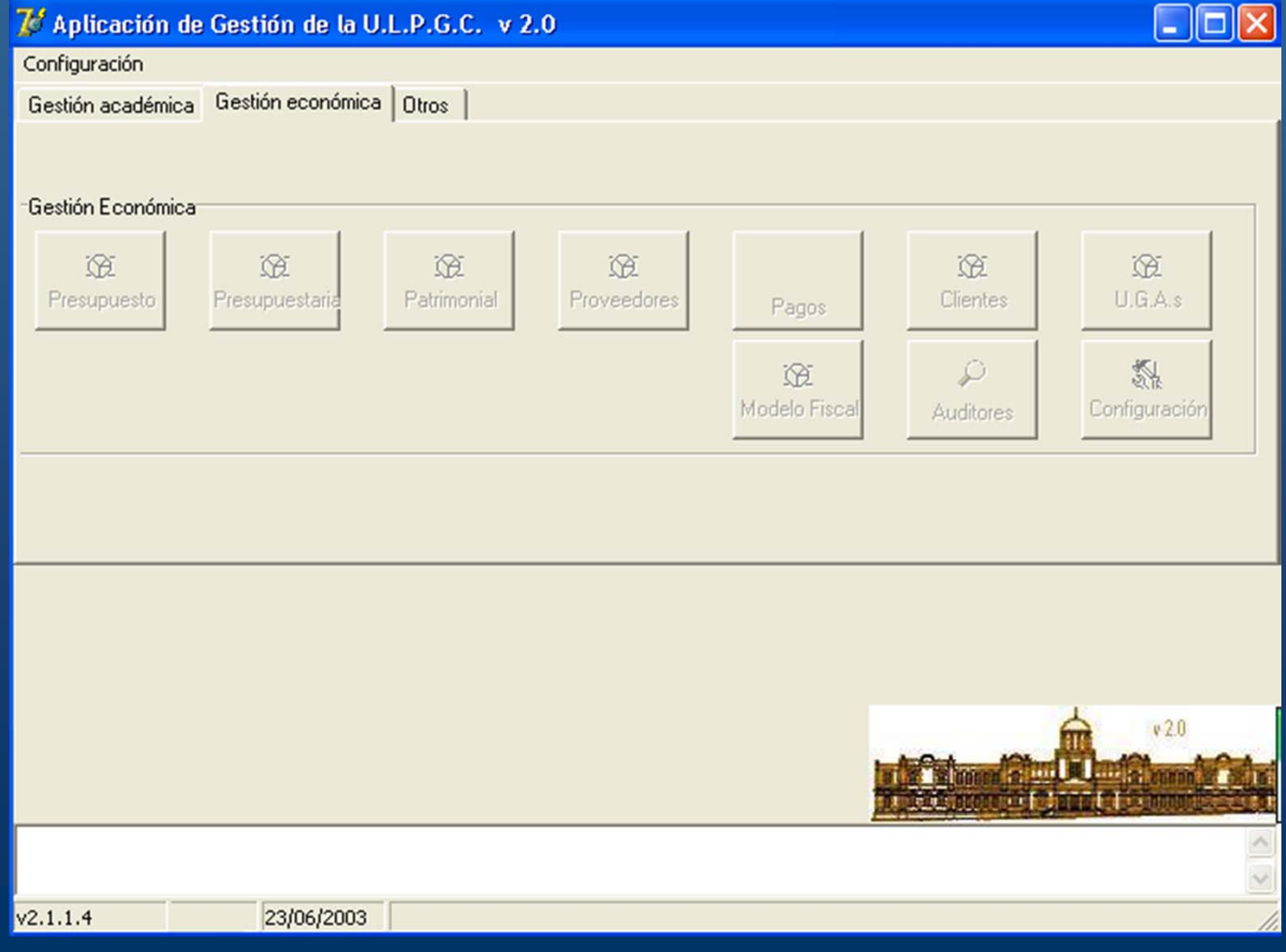

# Sistema de Gestión Universitaria ULPGes (III)

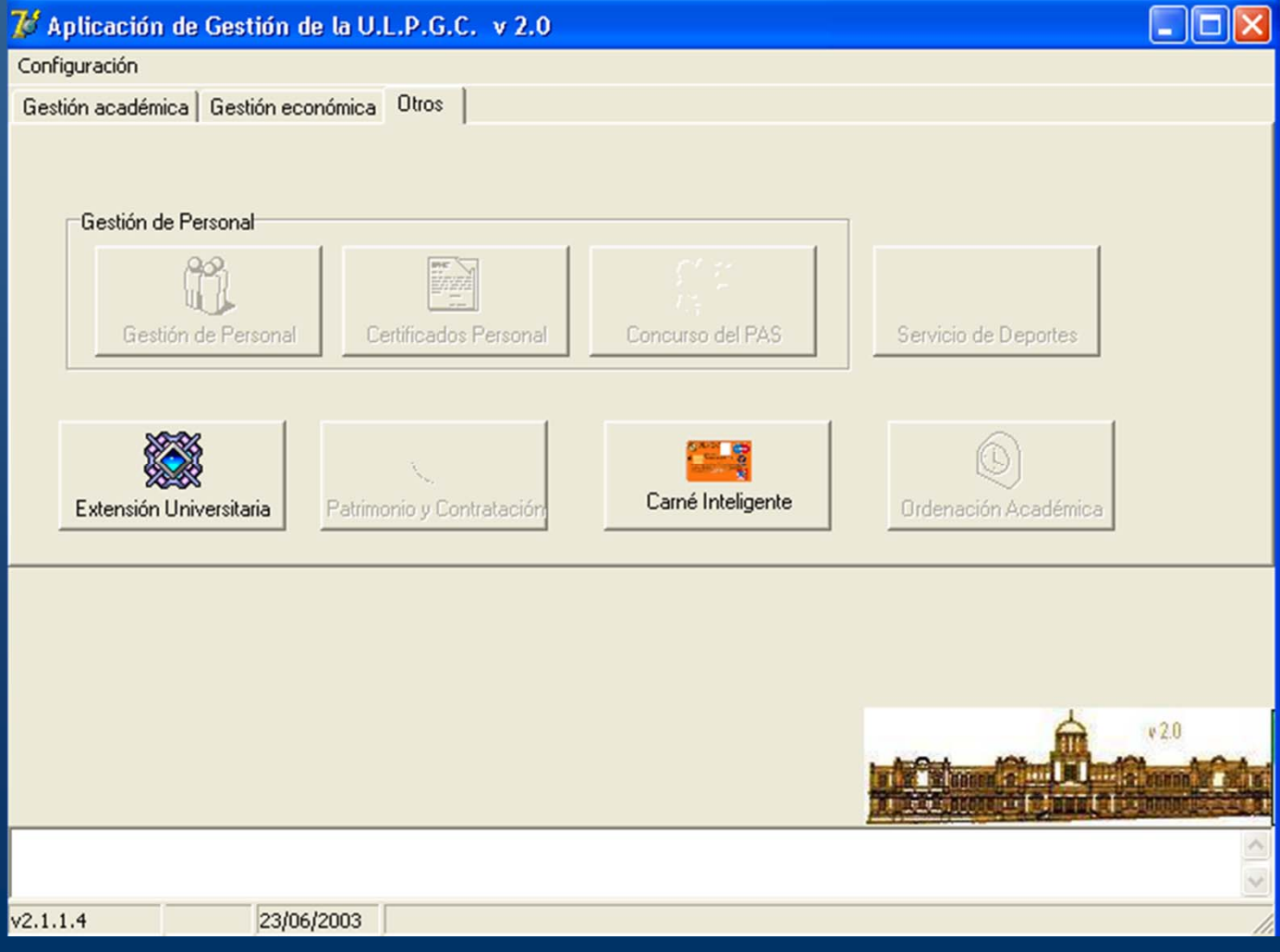

## Sistema de Gestión Universitaria ULPGes (IV)

 Gestión Académica (235 tablas) ■ Recursos Humanos (130 tablas) Gestión Económica (110 tablas) **Ordenación Académica (80 tablas)**  Carné Inteligente (50 tablas) Deportes (40 tablas) **Activos Fijos (40 tablas) Extensión Universitaria (15 tablas)** ■ Patrimonio (15 tablas) **Registro General (10 tablas)** 

## Sistema de Gestión Universitaria ULPGes (V)

- **Actualmente compuestos por una** treintena de módulos
- Cada módulo es un ejecutable (.exe) con su propio número de versión.
- Las actualizaciones de cada módulo se realizan desde un ftp sin apenas necesidad de intervención especializada

### Usuarios, roles y permisos

- **Los usuarios no tienen permisos sobre objetos** de la Base de Datos (tablas, procedimientos, etc…)
- **Los programas son los que tienen permisos para** realizar ciertas operaciones
- Se definen roles. Cada rol tiene permisos de ejecución de ciertas opciones de cada módulo
- A los usuarios se les asignan algunos de dichos roles
- **Conclusión: los usuarios sólo pueden actuar** sobre la Base de datos a través de los módulos a los que tienen acceso.

# Un ejemplo

- Opción 1:
	- Select Tabla A
	- **Insert Tabla B**
	- **Execute** Procedimiento X
- Opción 2:
	- Select Tabla C
	- Delete Tabla D
	- **Execute Función Y**

### **Módulo PXXnnn.exe Rol ROL\_EJEMPLO\_1**

- Permiso de mantenimiento para Opción 1
- Permiso de solo lectura para Opción 2

### **Rol ROL\_EJEMPLO\_2**

• Permiso de mantenimiento para Opción 2

**Usuario 1: ROL\_EJEMPLO\_1 Usuario 2: ROL\_EJEMPLO\_2**

### Servicios en www.ulpgc.es

- Servicio de consulta IR
- $\blacksquare$ Automatrícula de 1º y 2º Ciclo
- $\blacksquare$ Preinscripción en la ULPGC y matrícula en la PAU.
- п Consulta de expedientes académicos de 1º y 2º Ciclo
- $\blacksquare$ Consulta de expedientes académicos de 3º Ciclo
- Consulta de las notas de las pruebas de Selectividad
- $\blacksquare$ Consulta de las notas de las pruebas de Mayores de 25 años
- Consulta del resultado de la asignación de plazas para estudiar en la ULPGC
- Consulta del estado de las becas solicitadas por el alumno
- п. Impresión de abonarés de matrícula de 1<sup>o</sup> y 2<sup>o</sup> ciclo.
- Consulta en el directorio telefónico de la ULPGC
- Consulta del estado de las Instalaciones Deportivas

### Servicios a través de telefonía móvil (MoviStar)

- Consulta de las notas de las pruebas de Selectividad
- Consulta de las notas de las pruebas de Mayores de 25 años
- Consulta del resultado de la asignación de plazas para estudiar en la ULPGC

### ¿Cómo funcionan los servicios a través de Movistar?

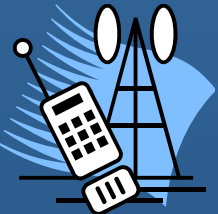

**Un usuario envía un mensaje SMS al número 808**

**ULPGC SELE 43661623**

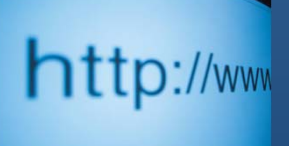

**El servidor de Telefónica recibe el mensaje y accede a una URL de la ULPGC donde se ejecuta un programa Perl**

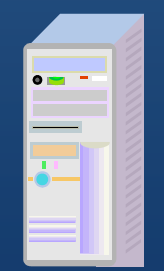

**Este programa recupera la información solicitada de nuestra Base de datos**

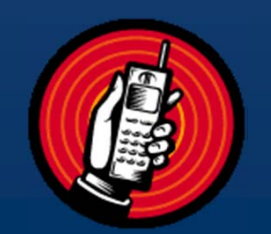

**El servidor de telefónica compone un mensaje SMS con los datos recuperados por el programa y lo envía al usuario que hizo la petición**

### Plan de Aplicaciones 2003-2004

- **Comenzar a establecer planes de trabajo bianuales**
- Objetivos y características del plan 2003-2004:
	- Ampliar el Sistema de Información y Gestión Integral de la ULPGC (**ULPGes**)
	- Integrar aplicaciones y servicios actualmente dispersos
	- **Impulsar la e-administración**
	- **Integrar servicios dentro de Mi ULPGC impulsando** especialmente el nuevo Portal del PAS
	- 50 módulos a desarrollar de 16 área distintas